### **Scientific Visualization Module 3** *Scalar Algorithms*

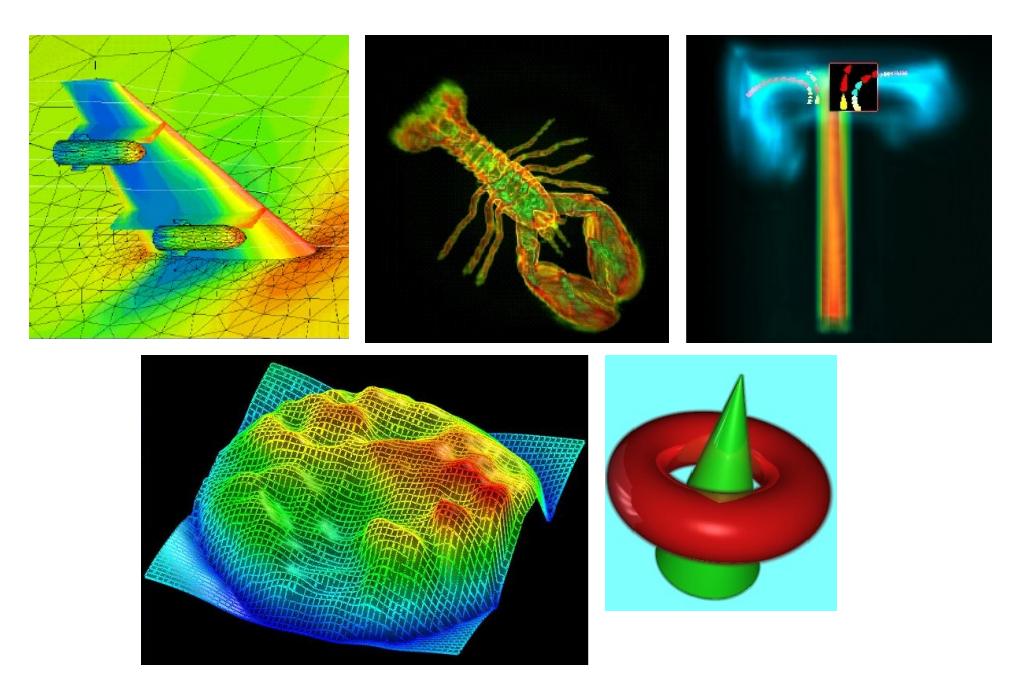

#### **prof. dr. Alexandru (Alex) Telea**

Department of Mathematics and Computer Science University of Groningen, the Netherlands

www.cs.rug.nl/svcg

1

groningen

# **The (spatial data) Visualization Pipeline - Recall**

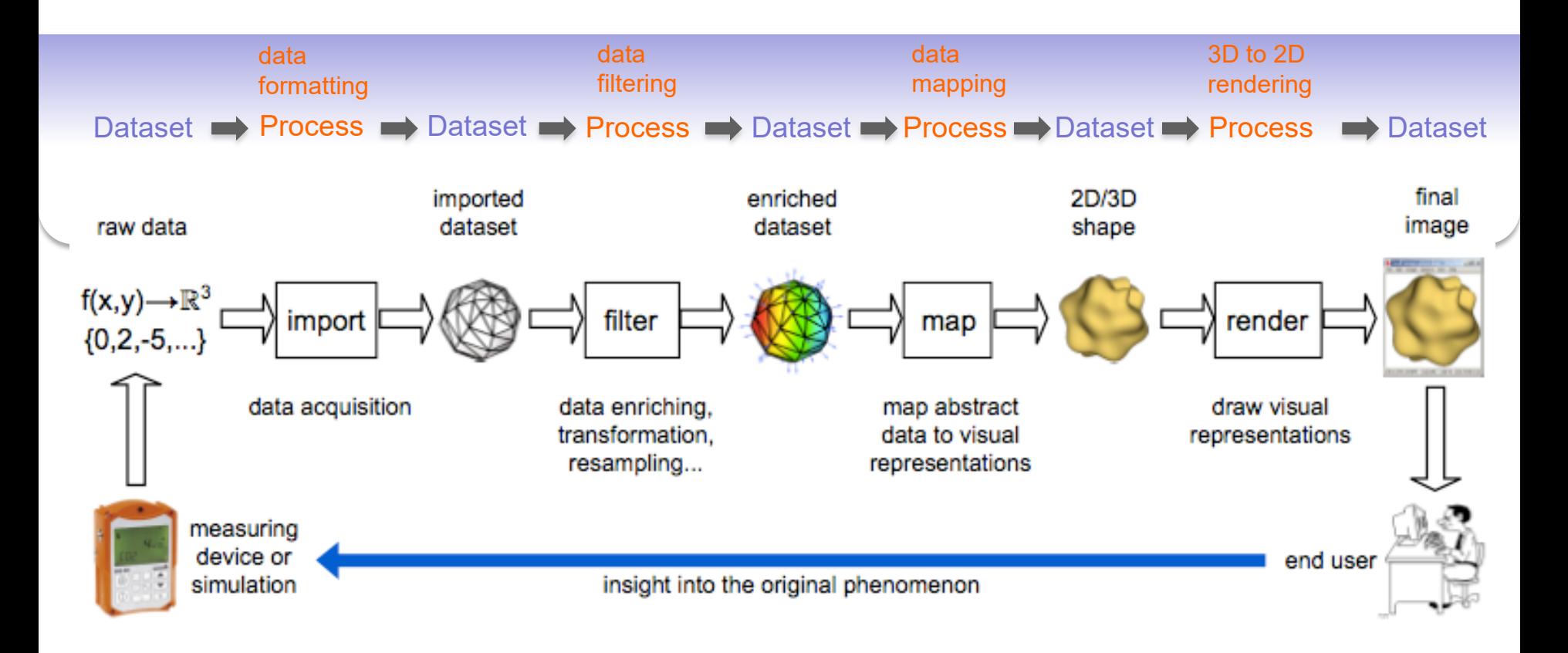

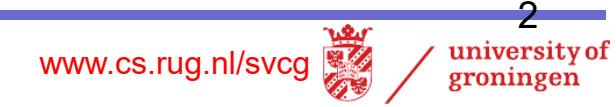

# **Scientific Visualization – The Dataset**

#### **Dataset**

- key notion in visualization (SciVis, InfoVis, SoftVis)
- captures all relevant characteristics of a data collection
	- structure
	- data values

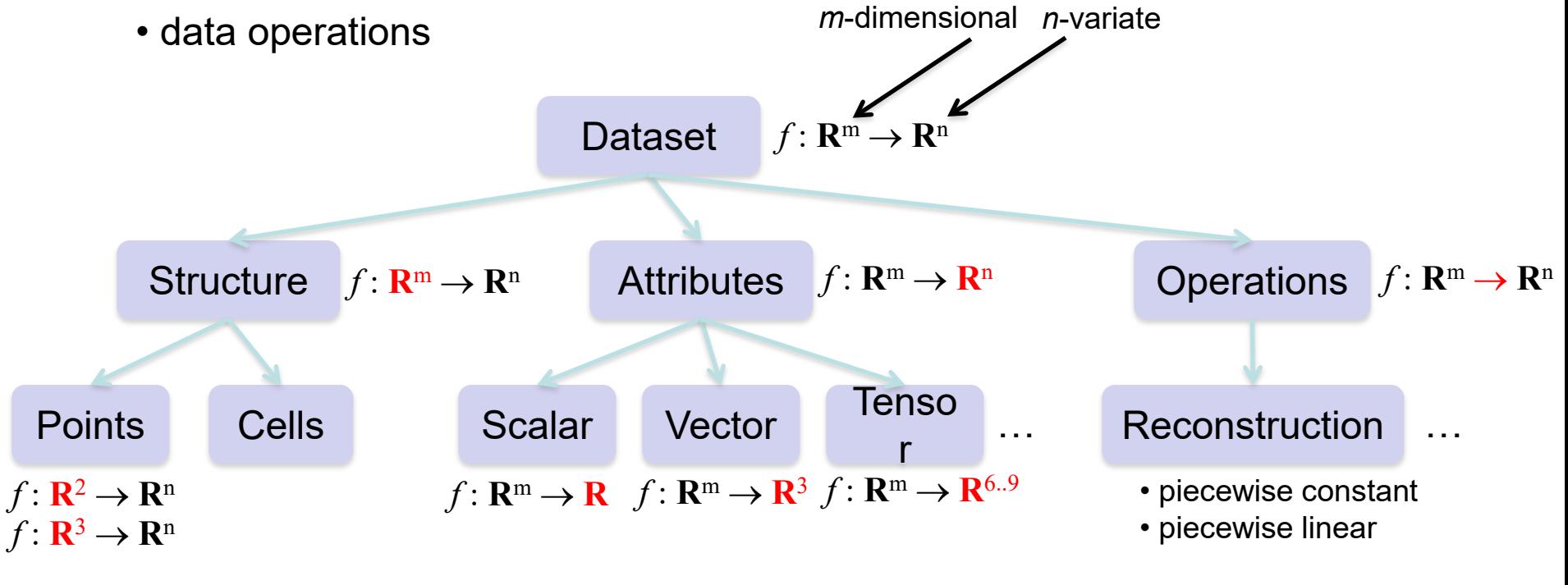

#### **We'll detail all these next**

www.cs.rug.nl/svcg | 38

university of groningen

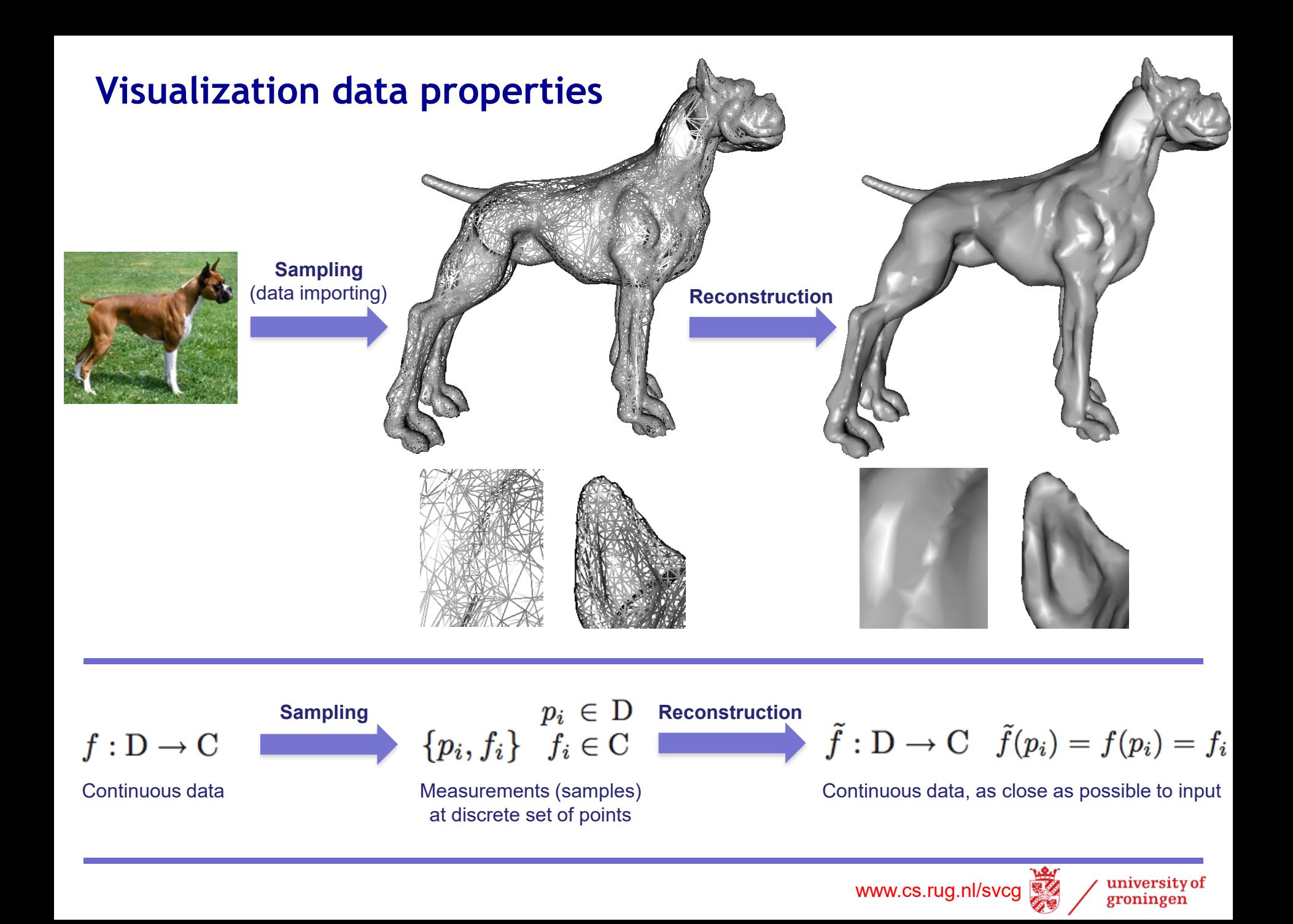

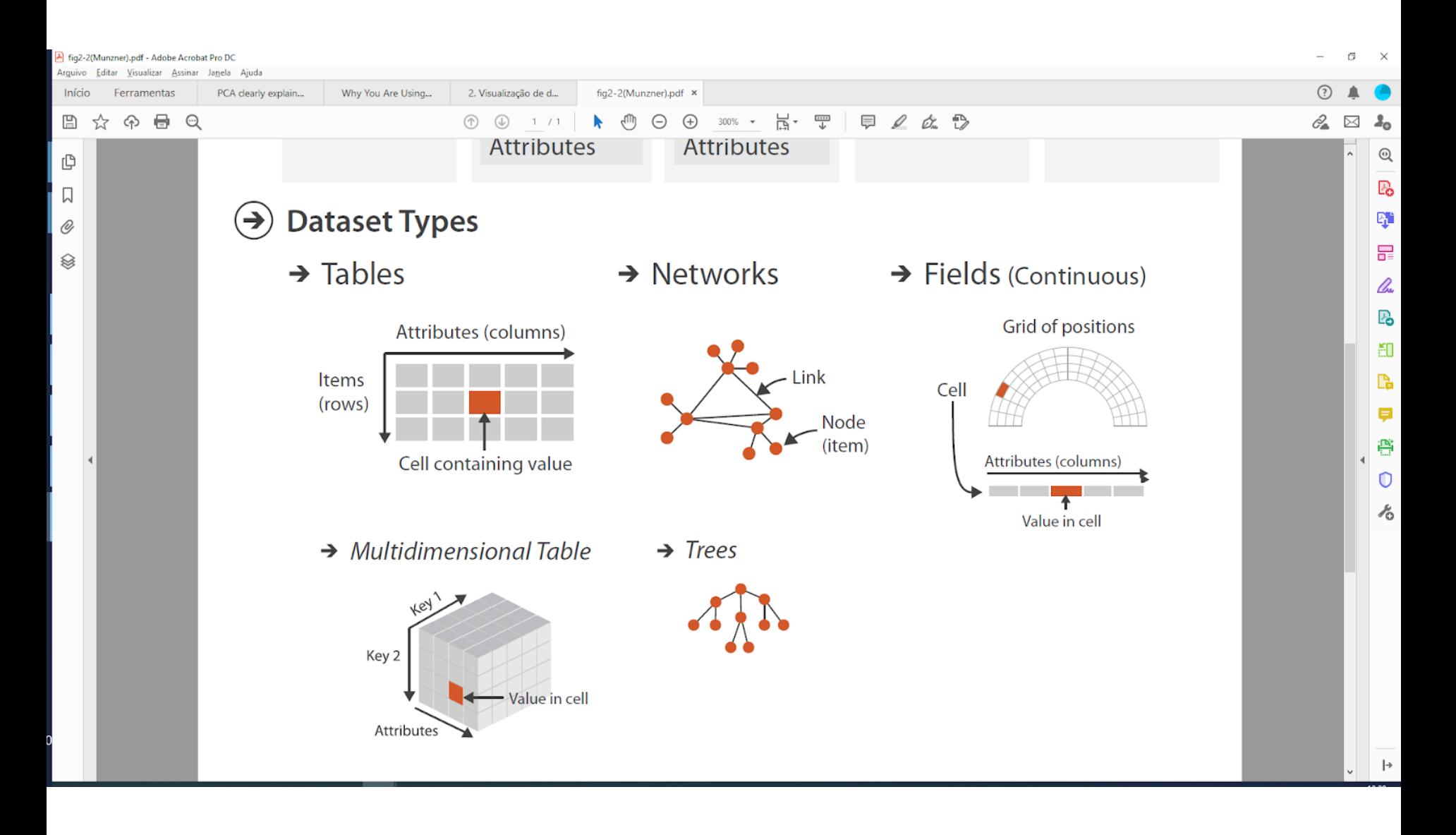

Munzner, Fig. 2.2

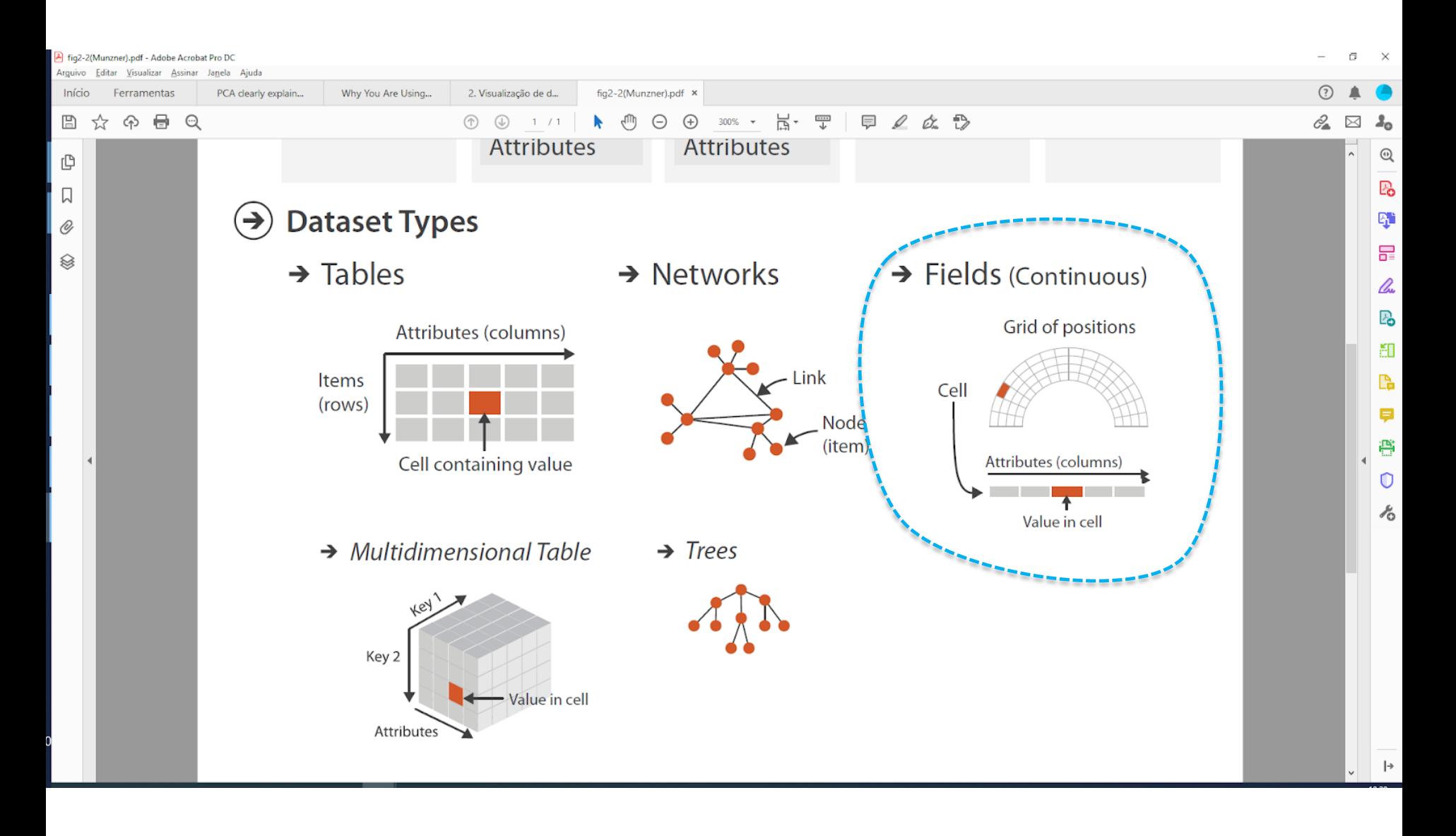

Munzner, Fig. 2.2

## **Algorithm classification**

#### **1. Scalar algorithms**

- operate on scalar data
- color mapping, contouring, height plots

#### **2. Vector algorithms**

- operate on vector data
- hedgehogs, glyhps, derived quantities, stream surfaces, image-based methods

#### **3. Tensor algorithms**

- operate on symmetric 3x3 tensors
- tensor glyphs, hyperstreamlines, fiber tracing, principal component analysis

#### **4. Modeling algorithms**

- change attributes and/or underlying **grid**
- implicit functions, distance fields, cutting, selection, grid-less interpolation, grid processing

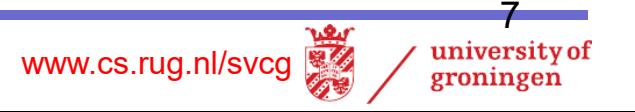

# **Algorithm classification**

#### **1. Scalar algorithms**

- operate on scalar data
- color mapping, contouring, height plots
- **2. Vector algorithms**
	- operate on vector data
	- hedgehogs, glyhps, derived quantities, stream surfaces, image-based methods

#### **3. Tensor algorithms**

- operate on symmetric 3x3 tensors
- tensor glyphs, hyperstreamlines, fiber tracing, principal component analysis

#### **4. Modeling algorithms**

- change attributes and/or underlying **grid**
- implicit functions, distance fields, cutting, selection, grid-less interpolation, grid processing

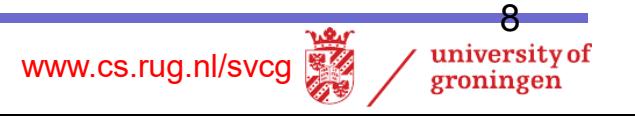

# **Color mapping**

**Basic idea**

•Map each scalar value  $\bm{f} \in \mathbf{R}$  at a point to a color via a function  $c: [0,1] \rightarrow [0,1]^3$ 

#### **Color tables**

- •precompute (sample) *c* and save results into a table
- •index table by normalized scalar values

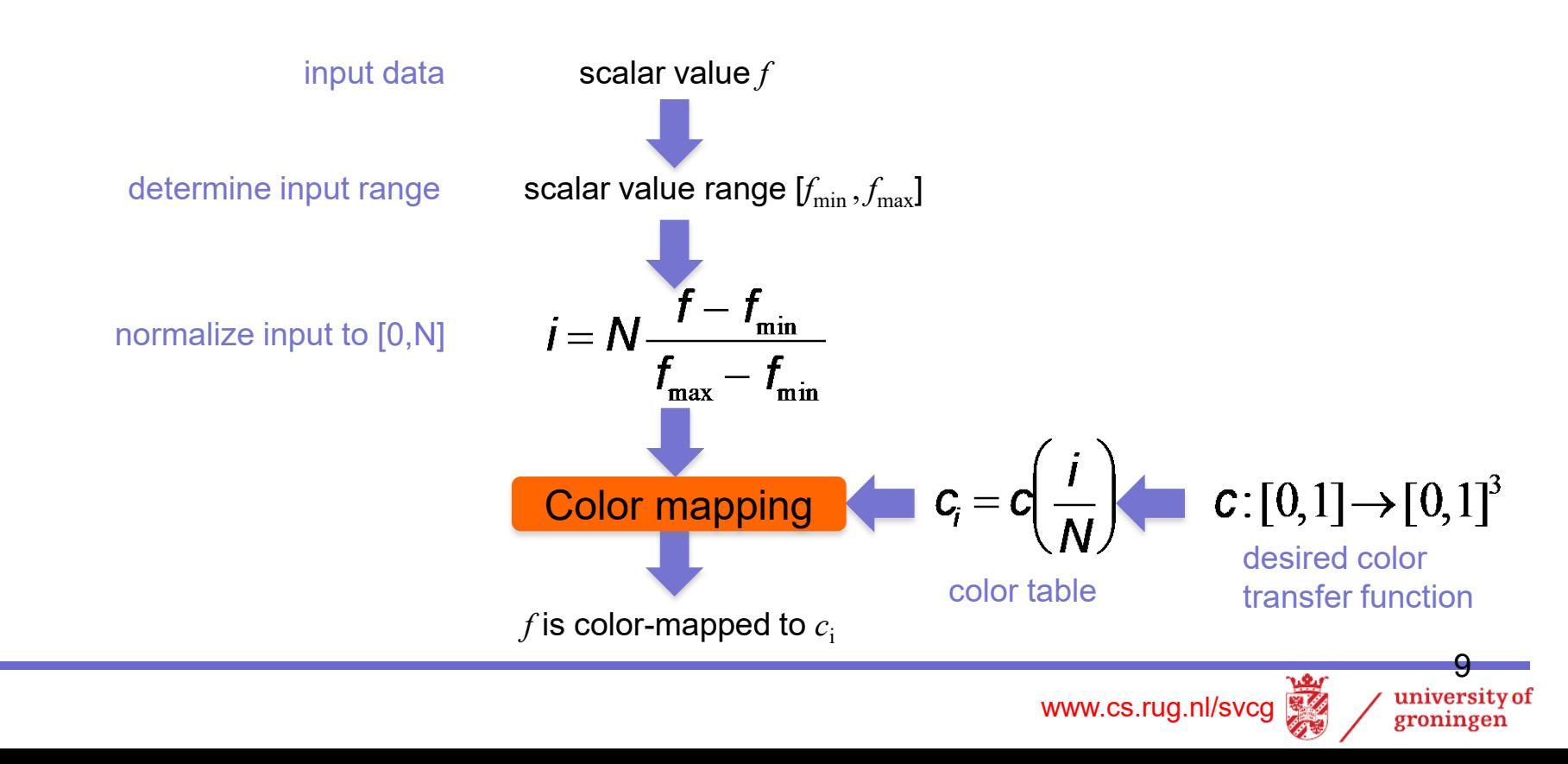

 ${C_i}_{i=1}$  N

# **Colormap design**

#### What makes a good colormap?

•map scalar values to colors *intuitively*…

•…so we can visually *invert* the mapping to tell scalar values from colors

Recall example in Module 1

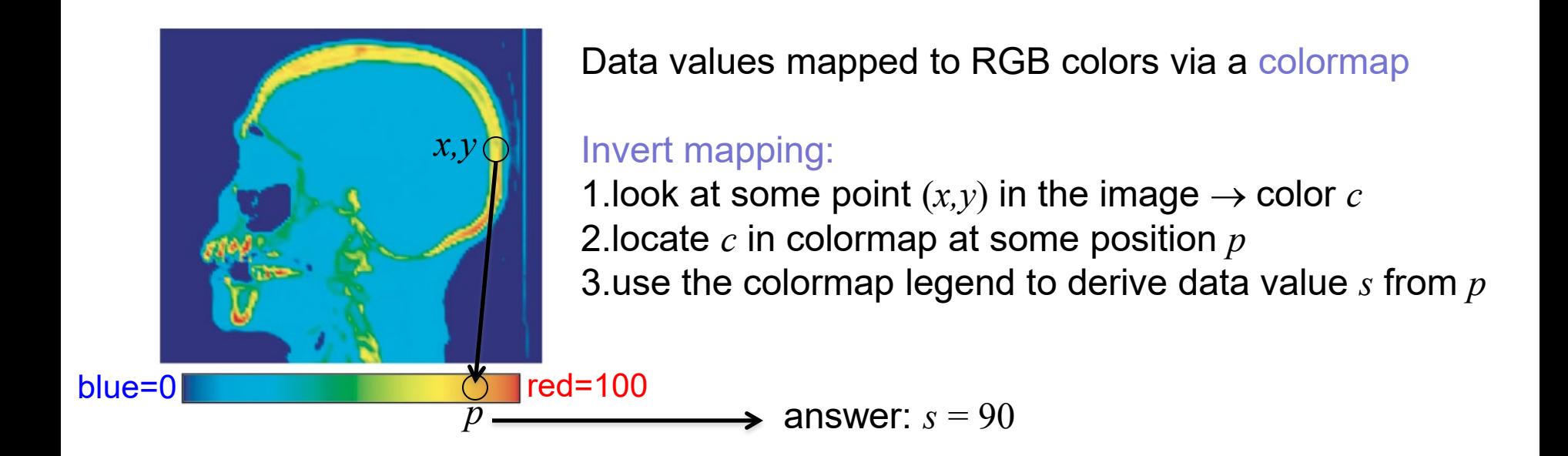

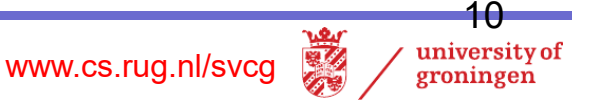

### **Gray-value colormap**

- brightness = value
- natural in some domains (X-ray, angiography)

2D slice in 3D CT dataset Scalar value: tissue density

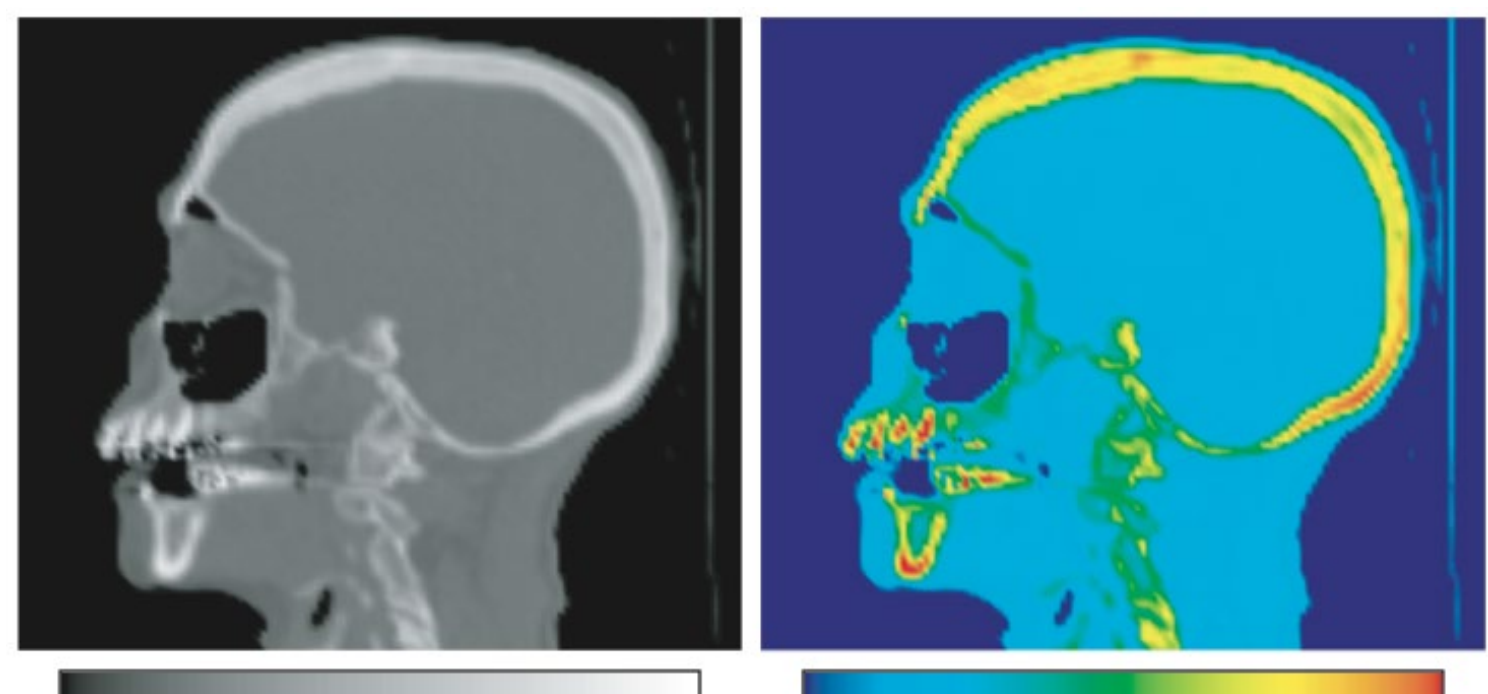

**Gray-value colormap** •white = hard tissues (bone) •gray = soft tissues (flesh) •black = air

**Rainbow colormap** •red = hard tissues (bone)  $\bullet$ blue = air  $\cdot$ other colors = soft tissues

www.cs.rug.nl/svcg

university of groningen

### **Colormap comparison**

#### 2D slice in 3D hydrogen atom potential field

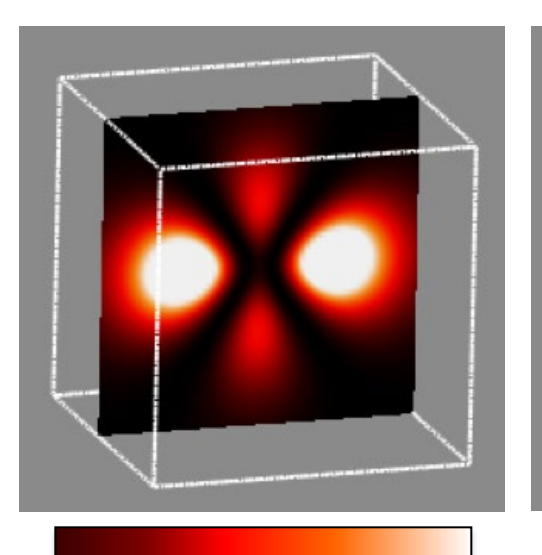

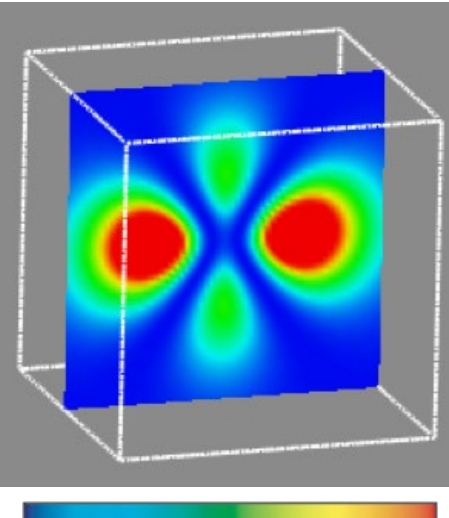

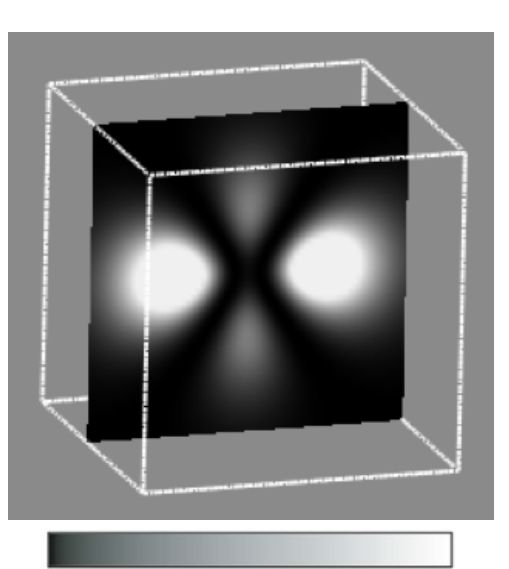

#### **Heat colormap**

•maxima highlighted well •lower values better separable than with gray-value colormap

#### **Rainbow colormap**

- maxima not prominent
- lower values better
- separable

#### **Gray-value colormap**

•maxima are highlighted well

•lower values are unclear

www.cs.rug.nl/svcg

13

groningen

Which is the better colormap? Depends on the application context!

# **Colormap design techniques**

#### **We cannot give universal design rules**

• but some technical guidelines/tricks still exist

#### **1. Fully use the perceptual spectrum**

• colormap entries should differ in more, rather than less, HSV components

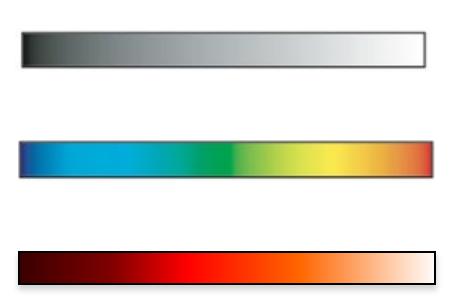

scalar value  $\sim$  V; H, S not used

scalar value  $\sim$  H; S,V not used

scalar value  $\sim$  H, V; S not used

#### **2. Colormap should be easily invertible**

- avoid colormap entries with
	- similar HSV entries
	- which are *perceived* as similar (see color blindness issues)
	- which are hard to perceive (e.g. dark or strongly desaturated colors)

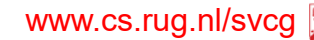

15

### **Colormap design techniques**

#### **3. Design based on what you** *need* **to emphasize**

•specific value ranges

•specific values

•value change rate (1<sup>st</sup> derivative of scalar data)

•... 2D function  $f(x, y) = e^{-10(x^4 + y^4)}$ 

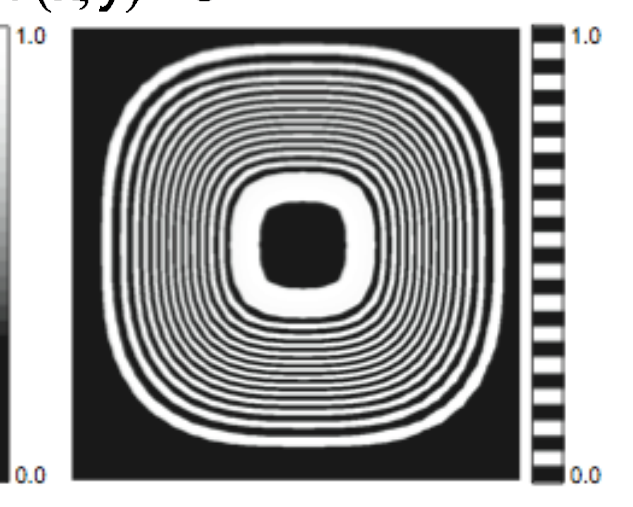

**Gray-scale colormap** •highlights plateaus •value transitions hard to see

**Zebra colormap** •highlights value variations (1<sup>st</sup> derivative) •dense, thin bands: fast variation •thick bands: slow variation

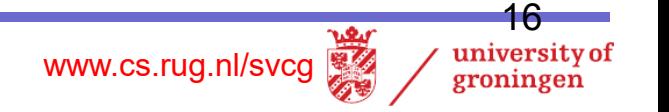

# **Colormap implementation details**

#### **Where to apply the colormap?**

• per grid-cell vertex

2D periodic high-frequency function

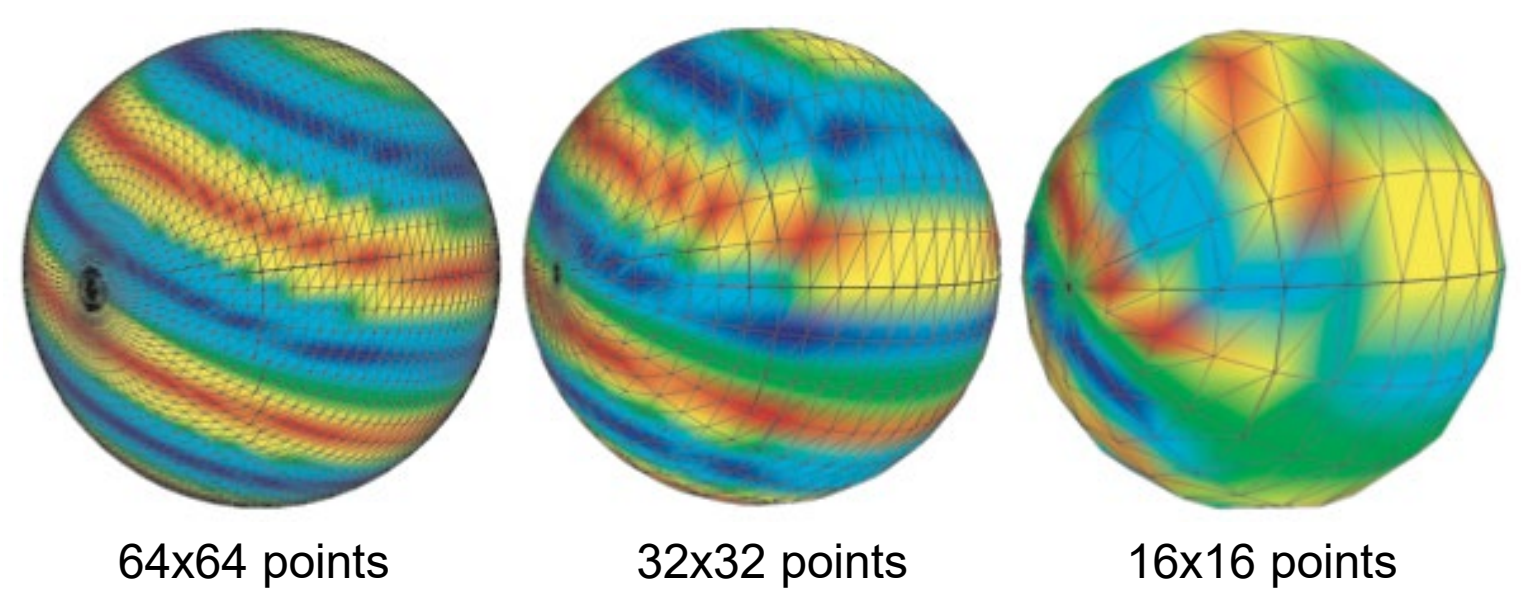

As we decrease the sampling frequency, strong colormapping artifacts appear Why is this so?

# **Colormap implementation details**

#### **Where to apply the colormap?**

•per pixel drawn – better results than per-vertex colormapping •done using 1D textures

2D periodic high-frequency function

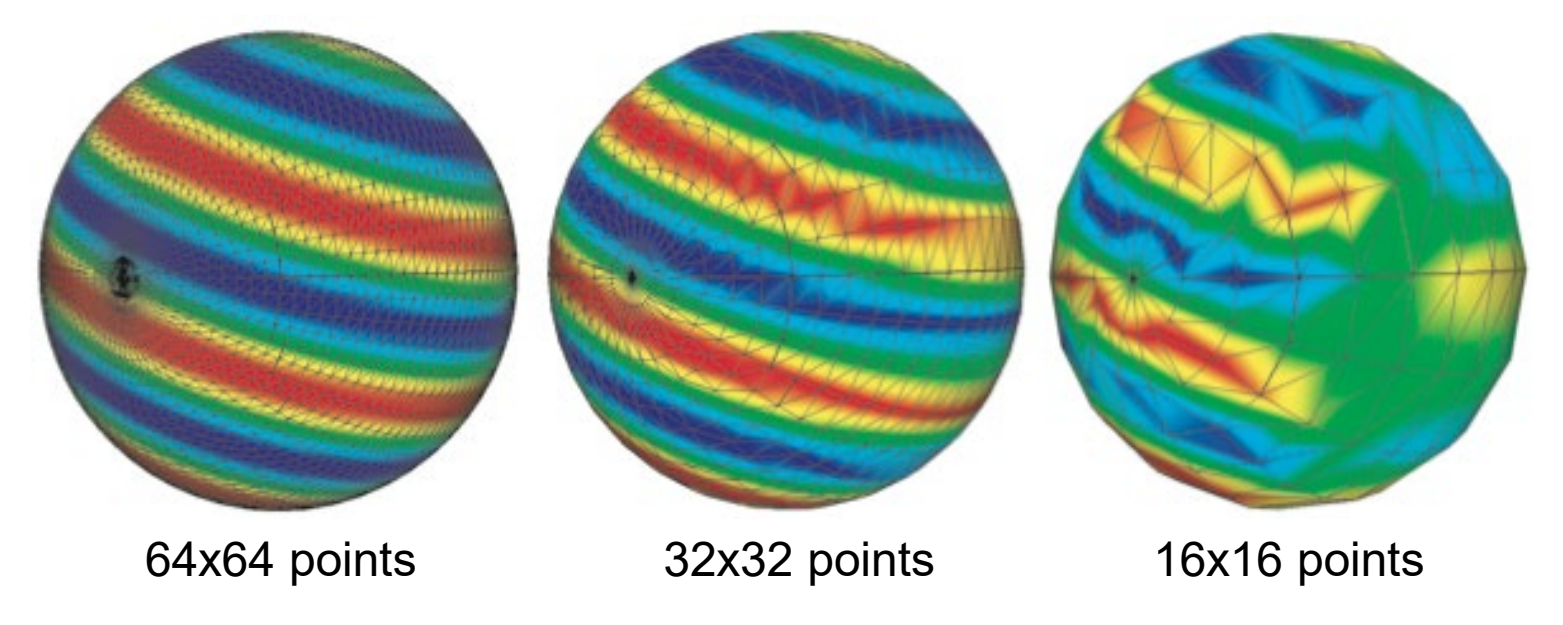

#### **Explanation**

•per-vertex:  $f \to c(f) \to$  interpolation( $c(f)$ ) color interpolation can fall outside colormap! •per-pixel: *f* → interpolation( *f* )→ *c*(interpolation( *f* )) colors always stay in colormap

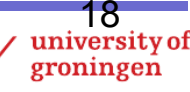

# **Color banding**

#### **How many distinct colors** *N* **to use in a color table?**

- more colors: better sampled *c* thus smoother results
- fewer colors: color banding appears

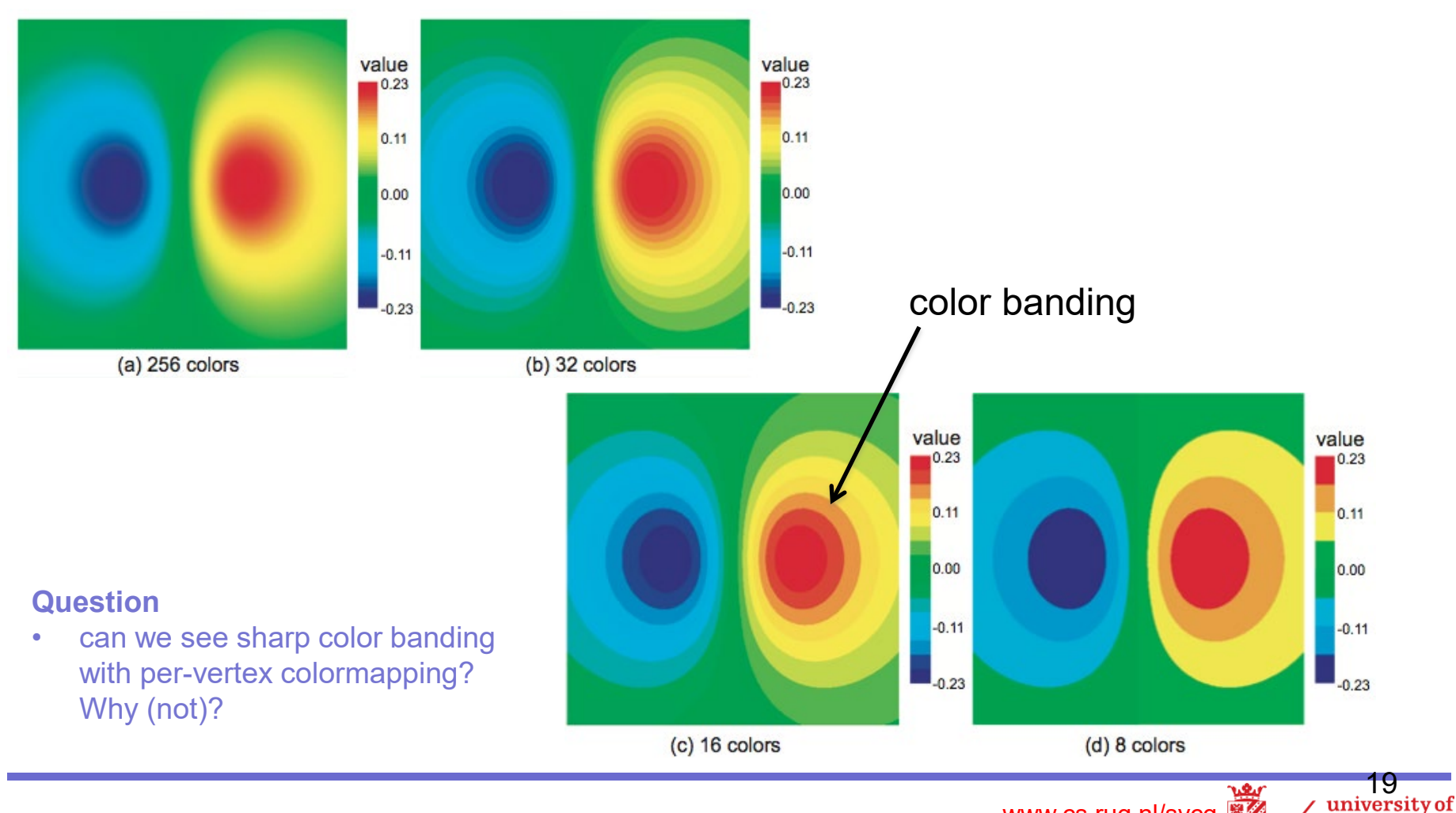

www.cs.rug.nl/svcg

groningen

# **Contouring**

### **How to see where some given values appear in a dataset?**

- recall color banding
- a transition separating two consecutive bands = a contour

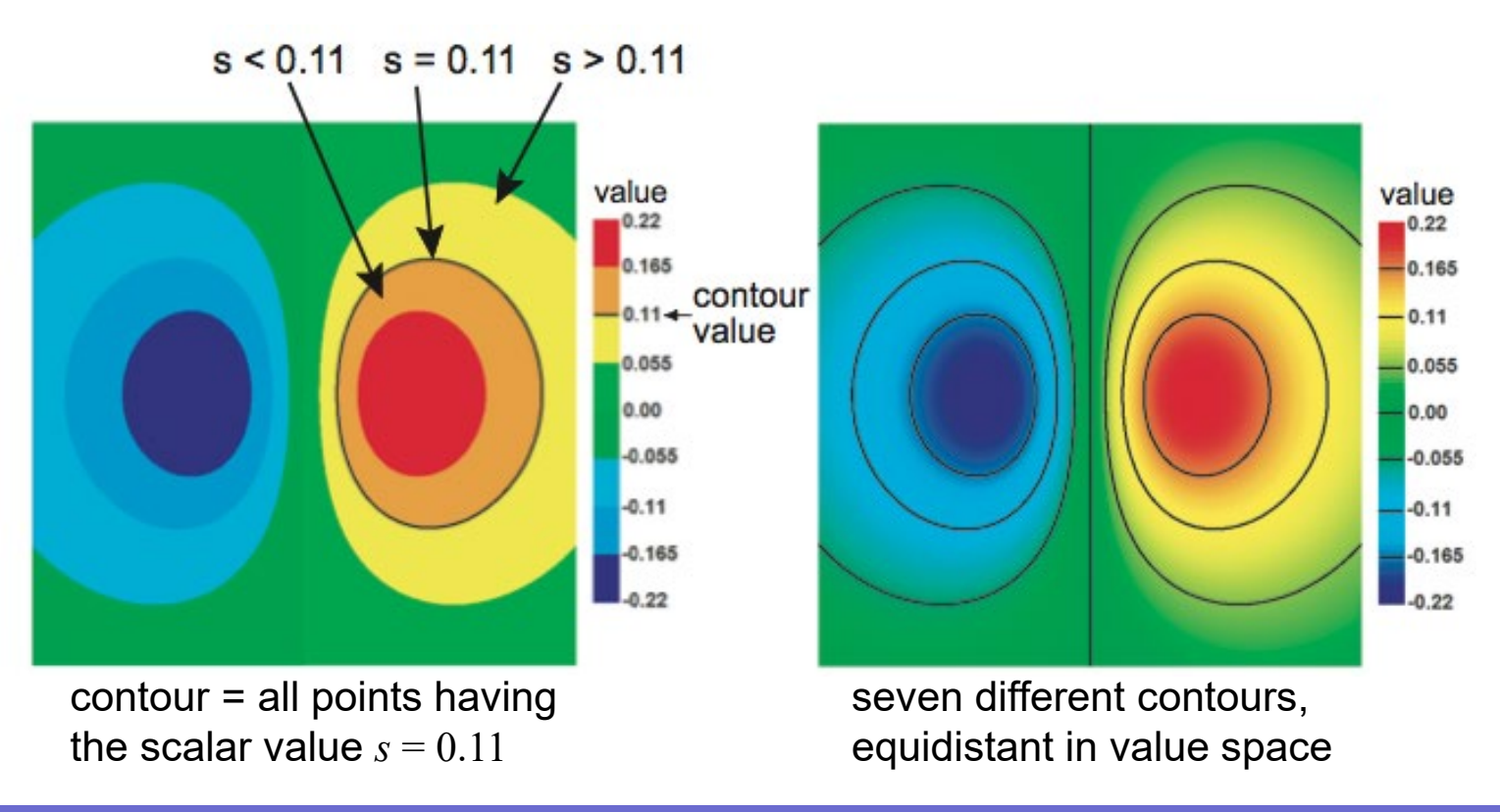

### **Contouring**

Contours are known for hundreds of years in cartography •also called *isolines* ('lines of equal value')

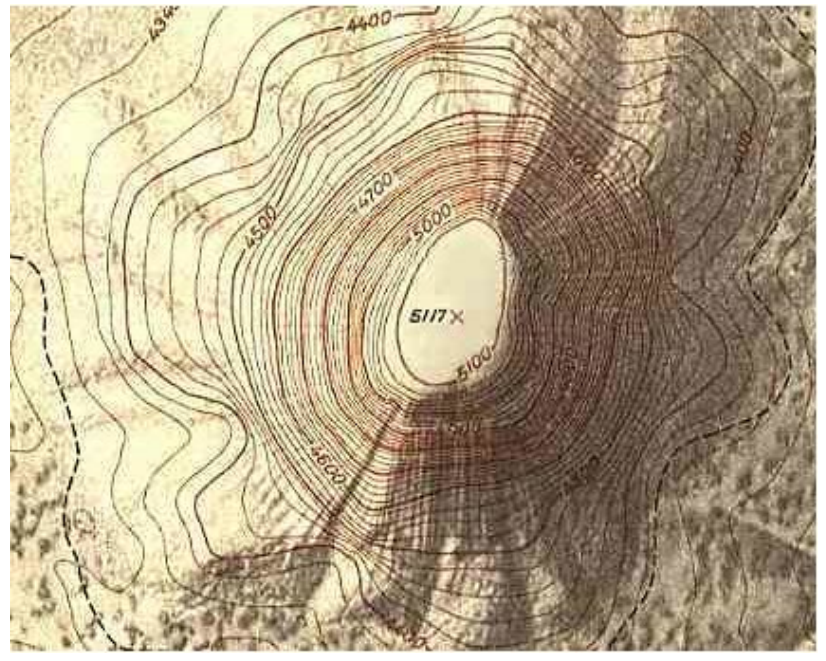

hand-drawn contours on geographical map

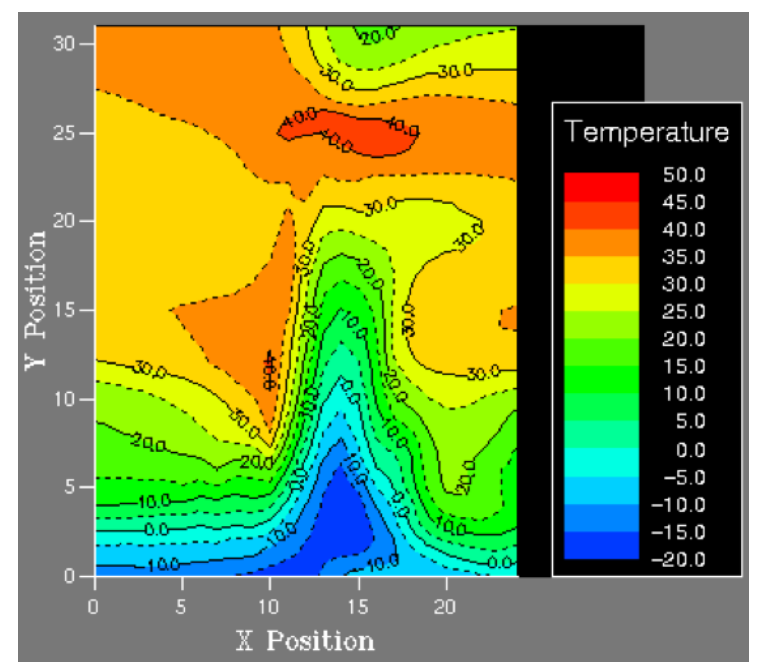

computer-generated contours of temperature map

www.cs.rug.nl/svcg

21

university of groningen

**How to compute contours?**

### **Contour properties**

#### **Definition**

 $I(f_0) = \{x \in D | f(x) = f_0\}$ 

### **Contours are always closed curves (except when they exit** *D***)**

why? Recall that  $f$  is  $C^0$ 

#### **Contours never (self-)intersect, thus are nested**

• why? Think what would mean if a point belonged to two *different* contours

#### **Contours cut D into values smaller resp. larger than the isovalue**

why? Think of definition

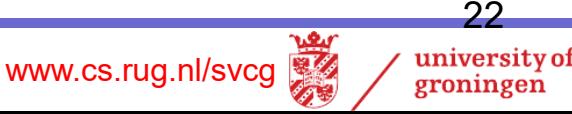

### **Contour properties**

**Contours are always orthogonal to the scalar value's gradient** •why? Recall definitions

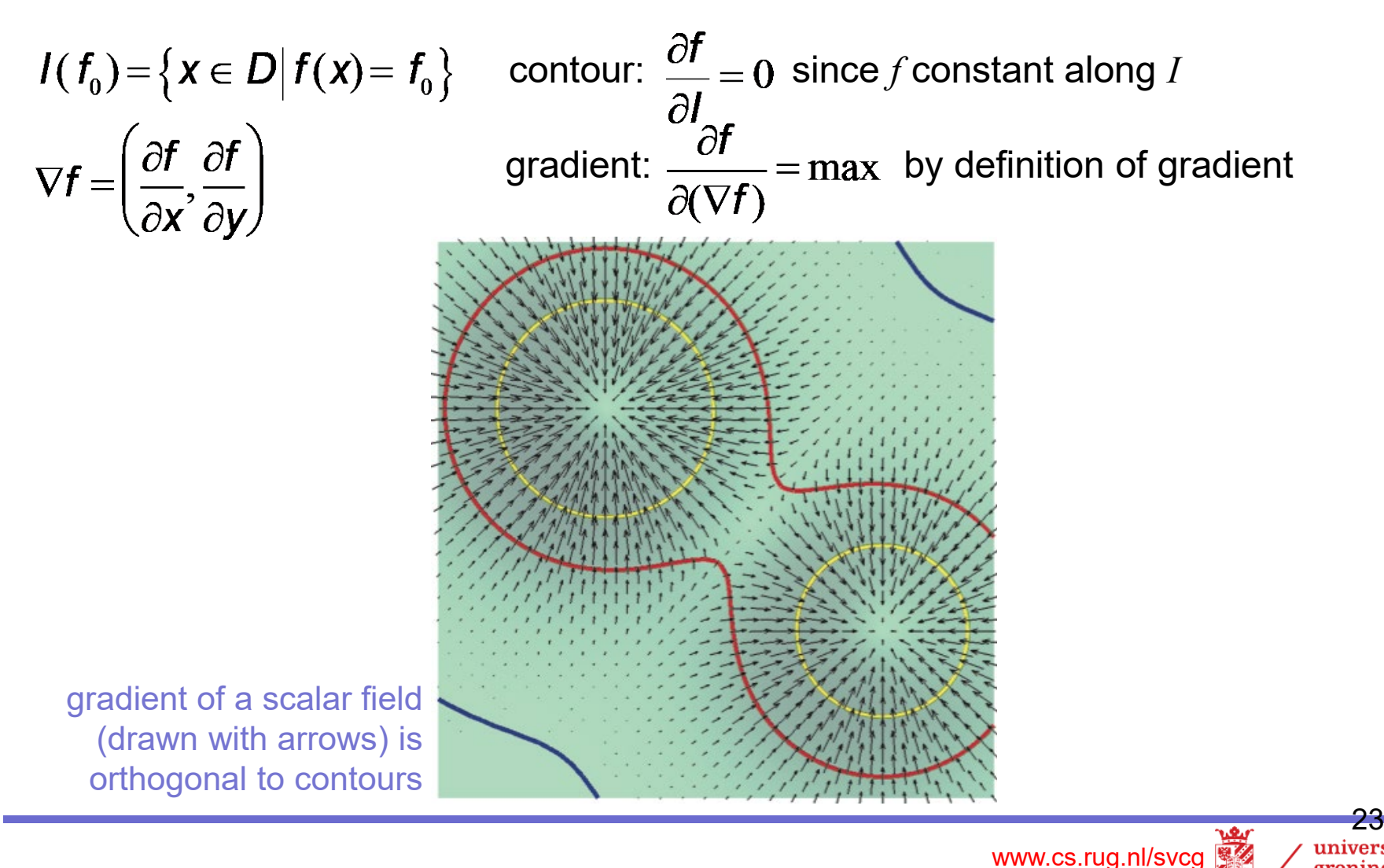

groningen

### **Basic contouring algorithm**

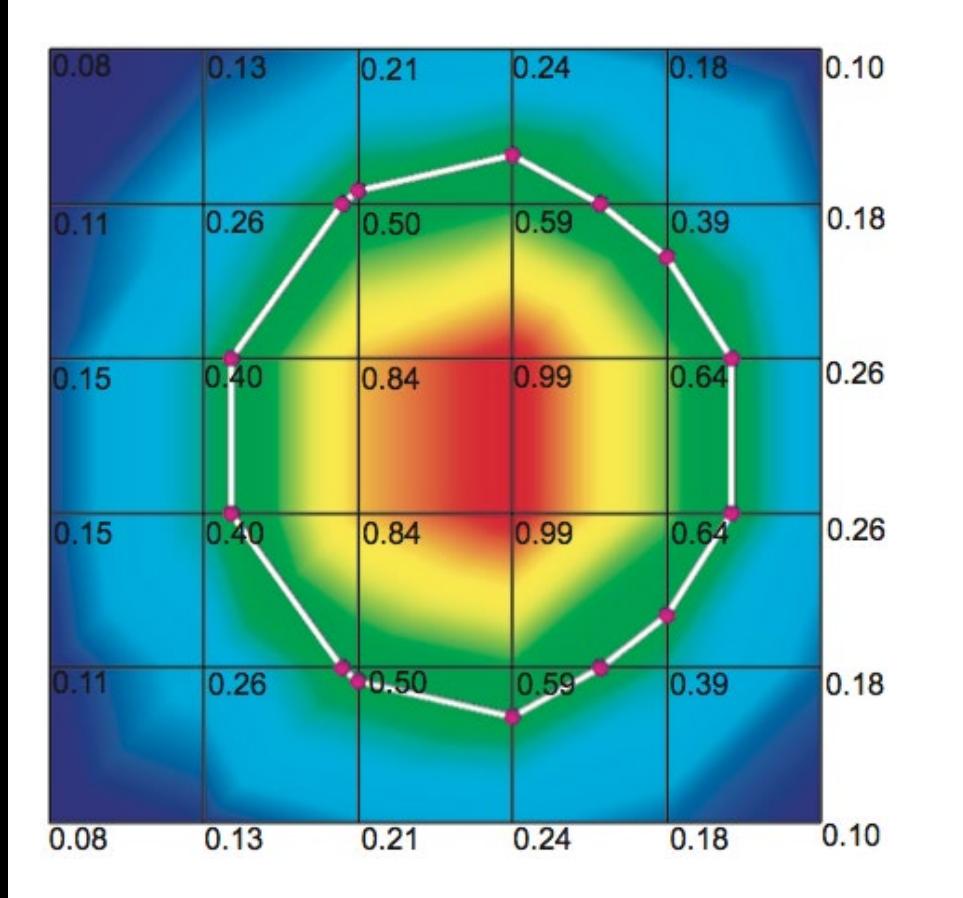

Find countour with value  $v = 0.48$ 

 $c = a$  cell of the dataset  $e = (p_{\rm i},\!p_{\rm j})$  an edge of a cell  $c$ *p*i , *p*j endpoints of edge *e*  $v_i$ , $v_j$  attribute values at end points  $p_i$  and  $p_j$ 

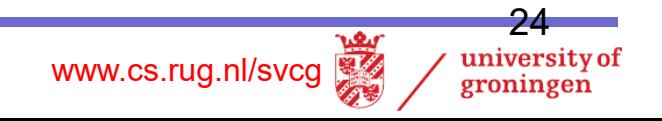

# **Basic contouring algorithm**

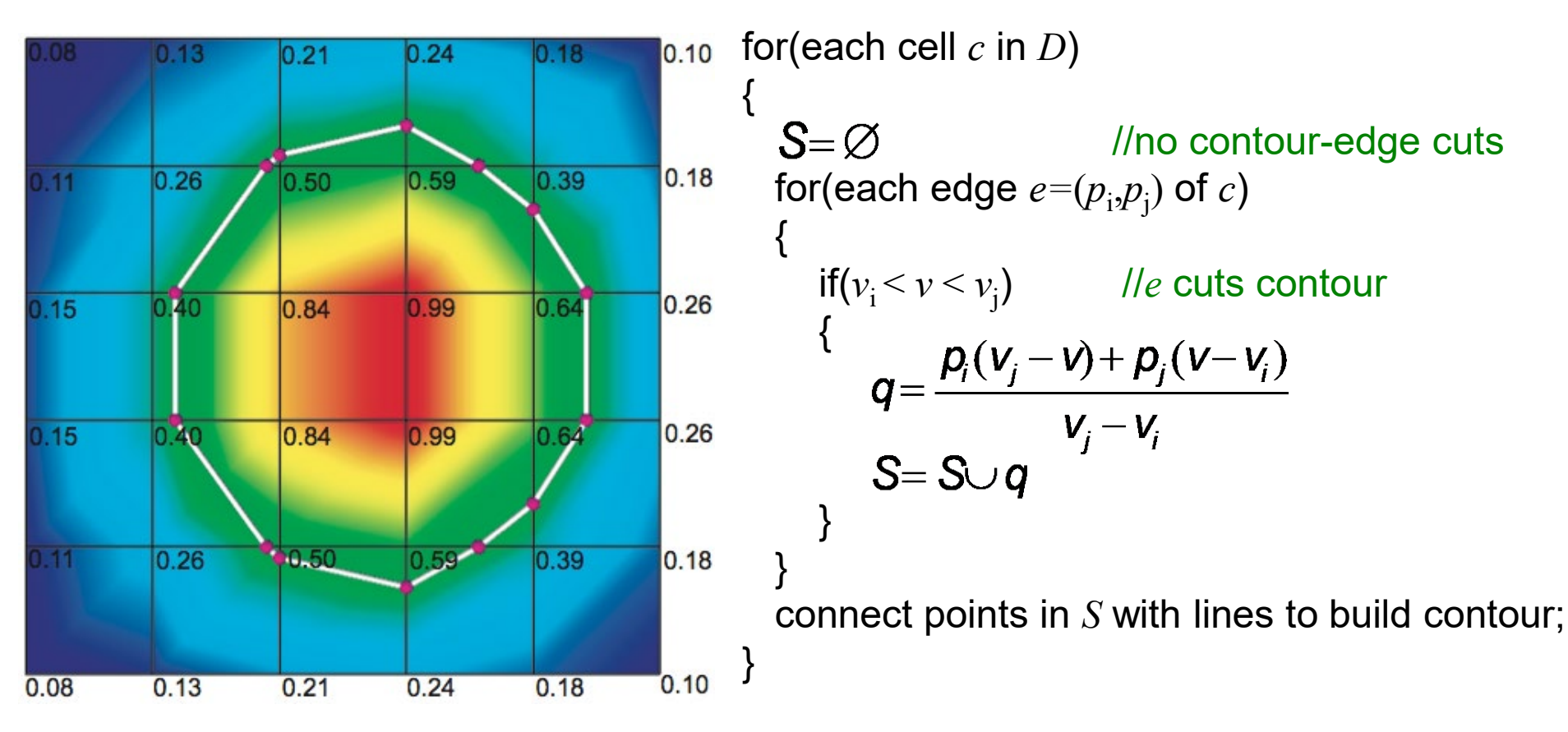

#### **Works OK but it is**

• cumbersome: connecting contour-edge cuts into lines is not trivial to program

www.cs.rug.nl/svcg

university of groningen

- slow: edges intersecting contours are processed twice **Question**
- Are contours piecewise-linear? Why (not)?

### **Contouring amiguity**

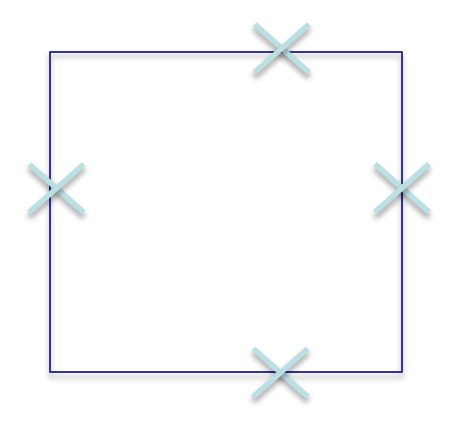

Consider this situation after identifying the countour intersections in a cell

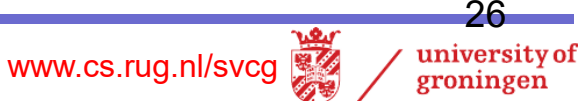

# **Contouring ambiguity**

Each edge of the red cell intersects the contour

• which is the right contour result?

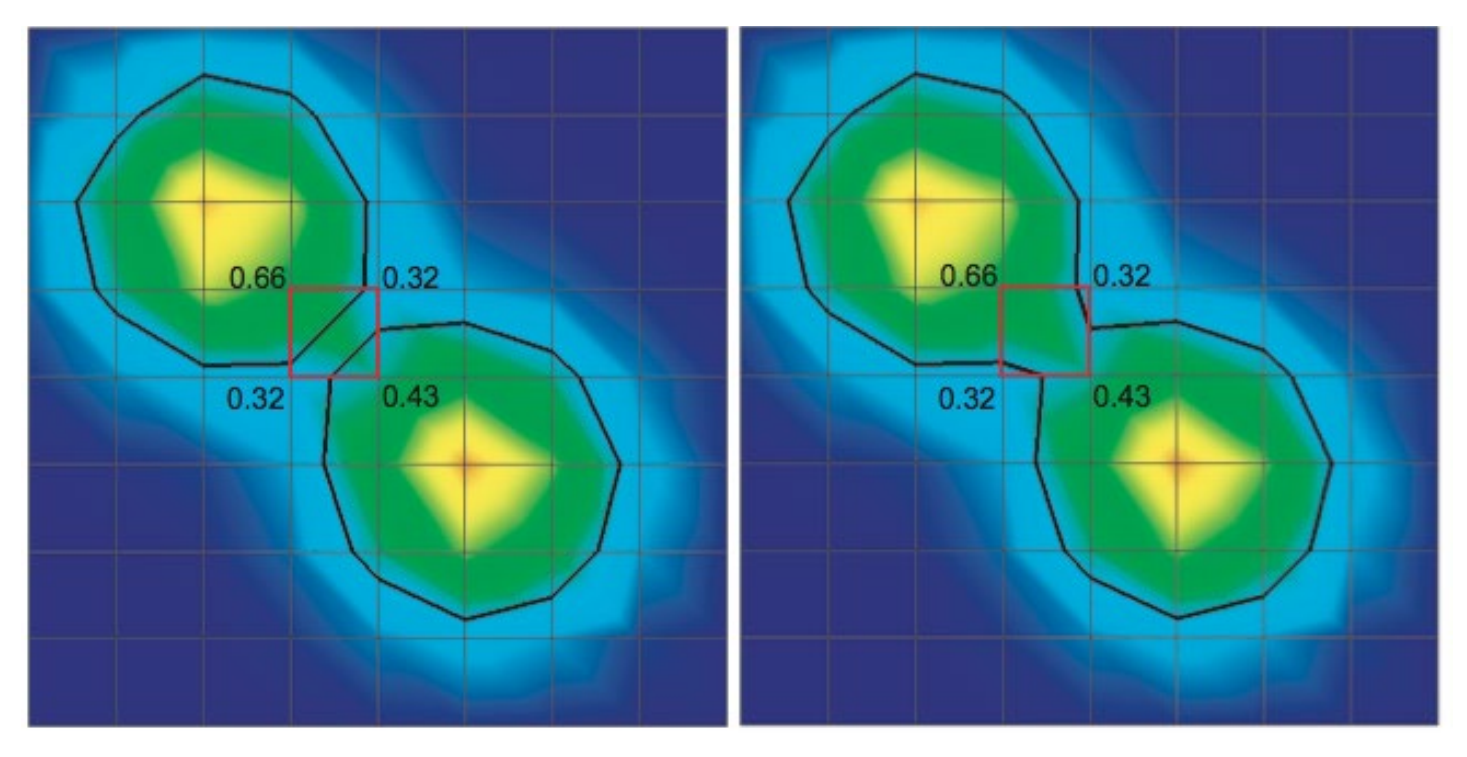

#### Both answers are equally correct!

- we could discriminate only if we had higher-level information (e.g. topology)
- at cell level, we cannot determine more
- same would happen if we first split quads into triangles (2 splits possible..)

www.cs.rug.nl/svcg

27

university of groningen

# **Marching squares**

Fast implementation of 2D contouring on quad-cell grids

**1.** Encode inside/outside state of each vertex w.r.t. contour in a 4-bit code

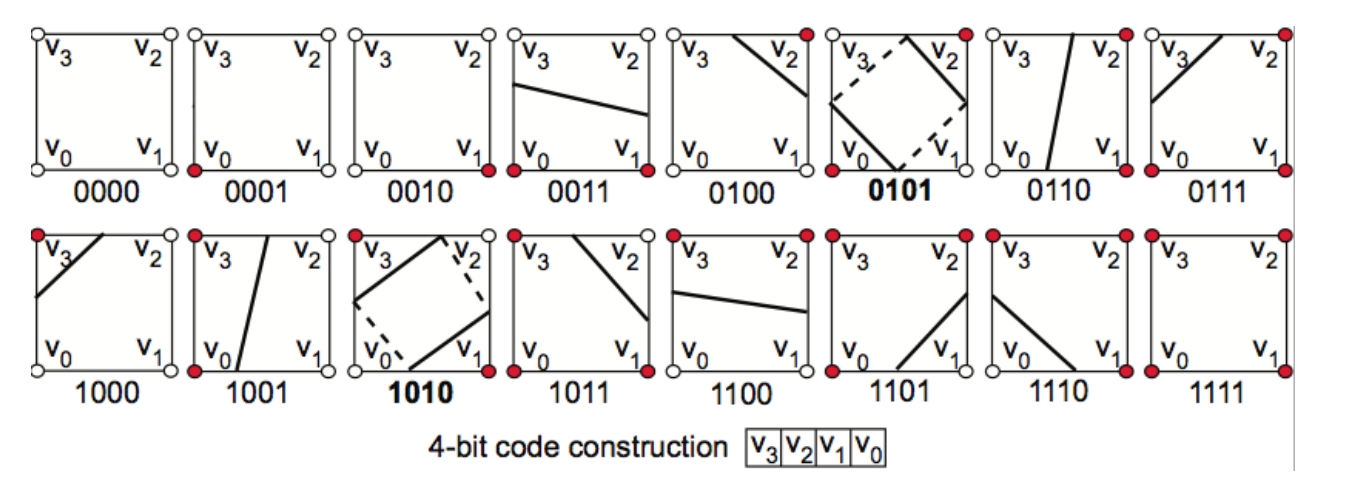

e.g. inside:  $f > f_0$ outside:  $f \leq f_0$ 

**2.** Process all dataset cells

- for each cell, use codes as pointers into a jump-table with 16 cases
- each case has hand-optimized code to
	- compute only the existing edge-contour intersections
	- automatically create required contour segments (connect intersections)
	- reuse already-computed contour segment vertices from previous cells

Note: same can be done for triangles ('marching triangles')

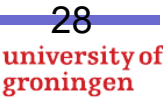

# **Marching cubes**

Fast implementation of 3D contouring (isosurfaces) on parallelepiped-cell grids

**1.** Encode inside/outside state of each vertex w.r.t. contour in a 8-bit code

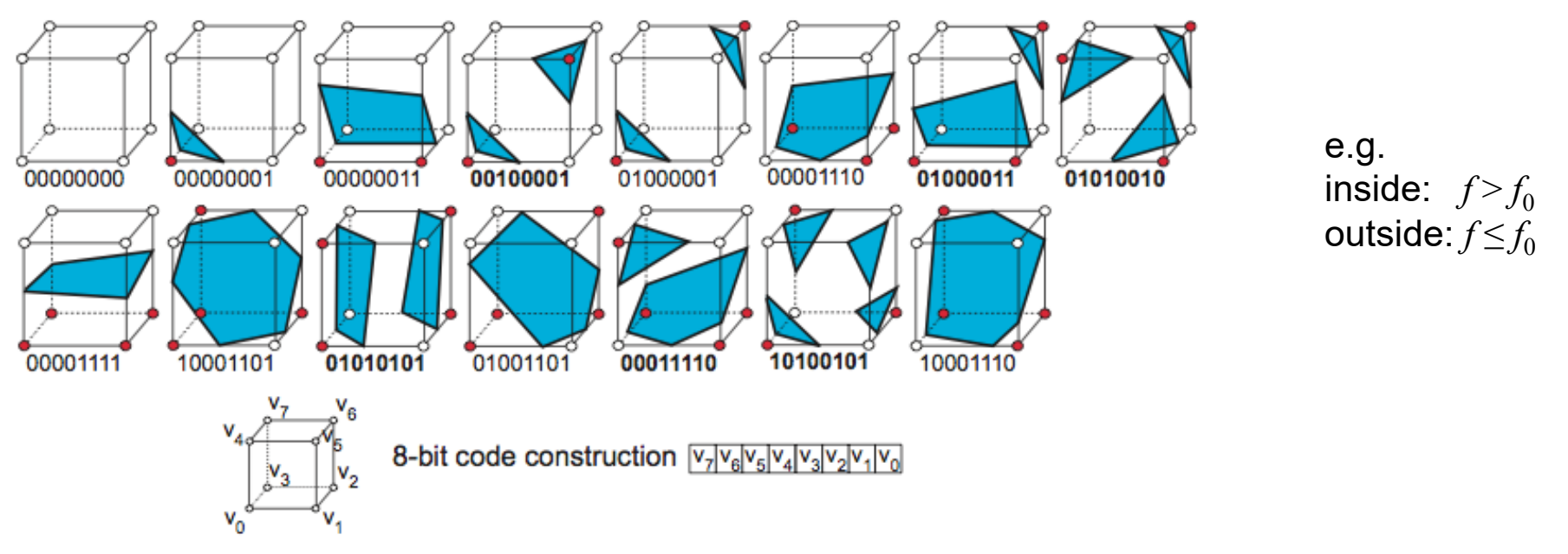

www.cs.rug.nl/svcg

29

university of groningen

- **2.** Process all dataset cells
- for each cell, use codes as pointers into a jump-table with 15 cases (reduce the  $2^{8}$ =256 cases to 8 by symmetry considerations)

# **Marching cubes (cont'd)**

- For each case
	- compute the cell-contour intersection  $\rightarrow$  triangles, quads, pentagons, hexagons
	- triangulate these on-the-fly  $\rightarrow$  triangle output only
- **3.** Treat ambiguous cases
- 6 such cases (see **bold**-coded figures on previous slide)
- harder to solve than in 2D (need to prevent false cracks in the surface)
- see Sec. 5.3 for algorithmic details
- **4.** Compute isosurface normals
- by face-to-vertex normal averaging (see Module 2, Data resampling)
- directly from data

$$
\forall x \in I, n_{i}(x) = -\frac{\nabla f(x)}{\|\nabla f(x)\|}
$$

(gradient is normal to contours, see previous slides)

**5.** Draw resulting surface as a (shaded) unstructured triangle mesh

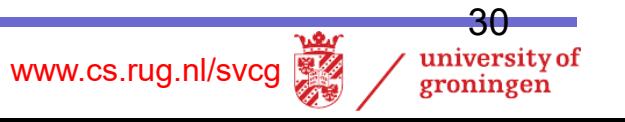

### **Marching cubes**

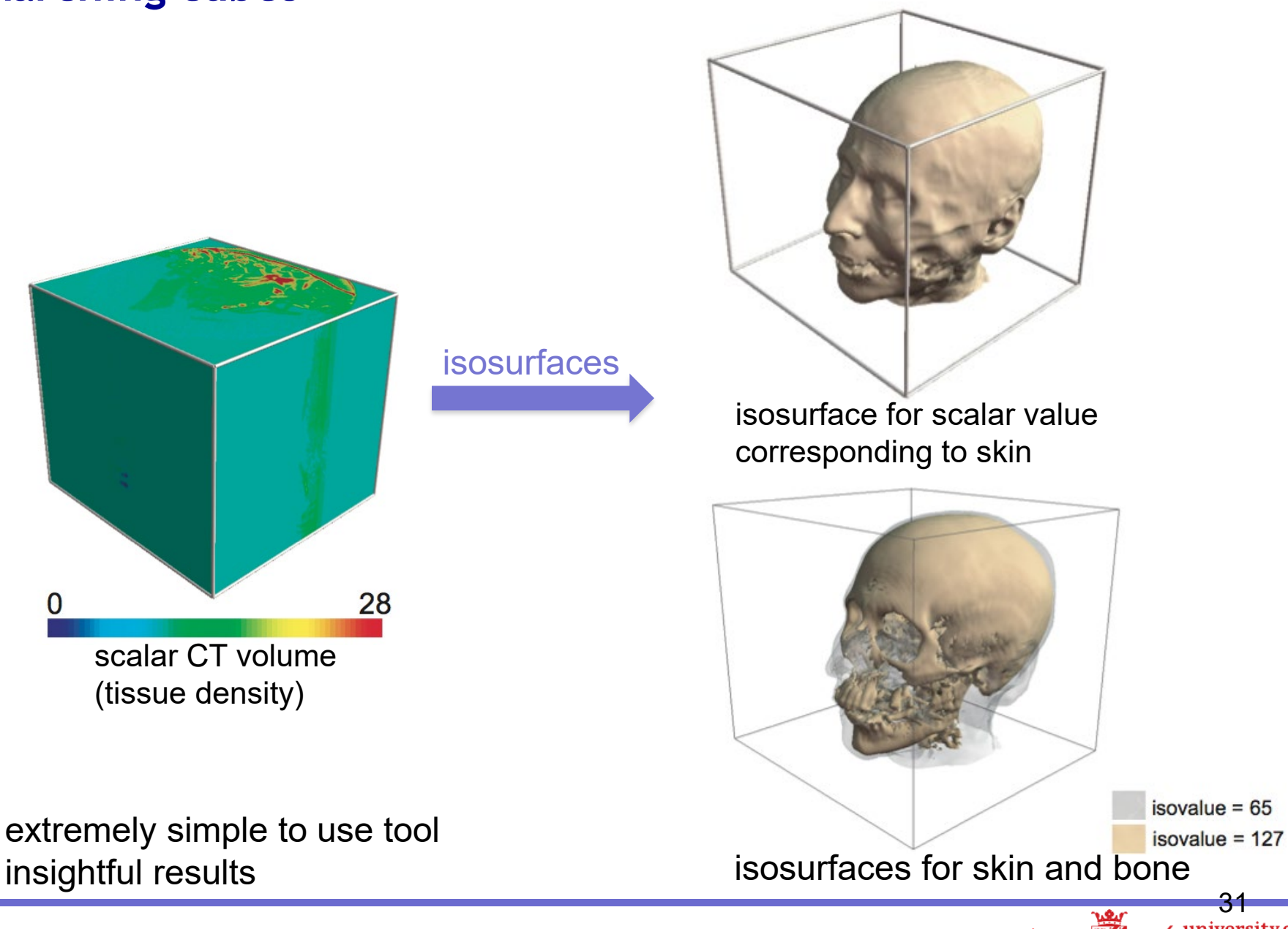

www.cs.rug.nl/svcg groningen

31

### **Isosurface examples**

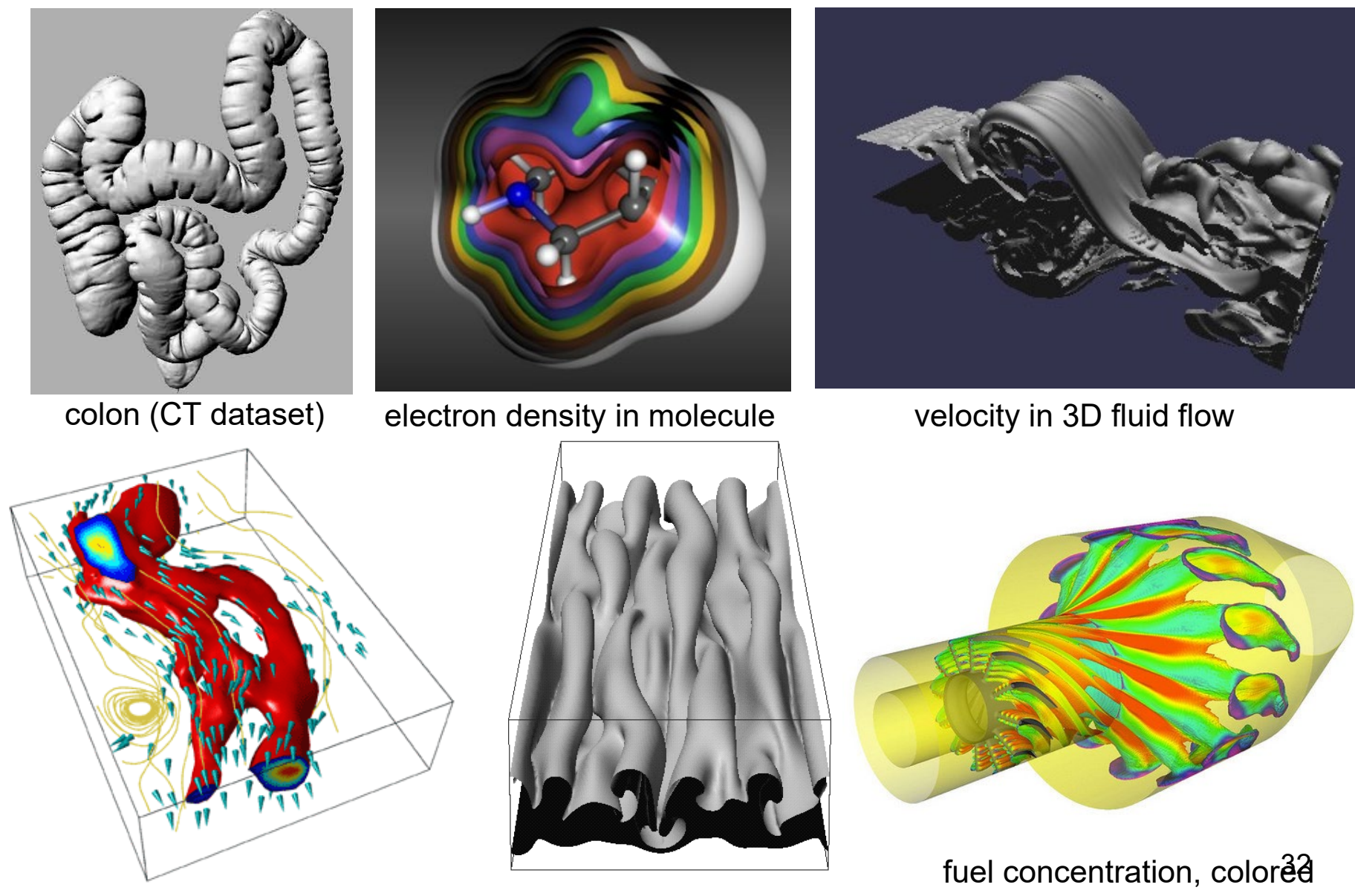

velocity in 3D fluid flow magnetic field in sunspots

by temperature in jet engine

## **Marching cubes – technical points**

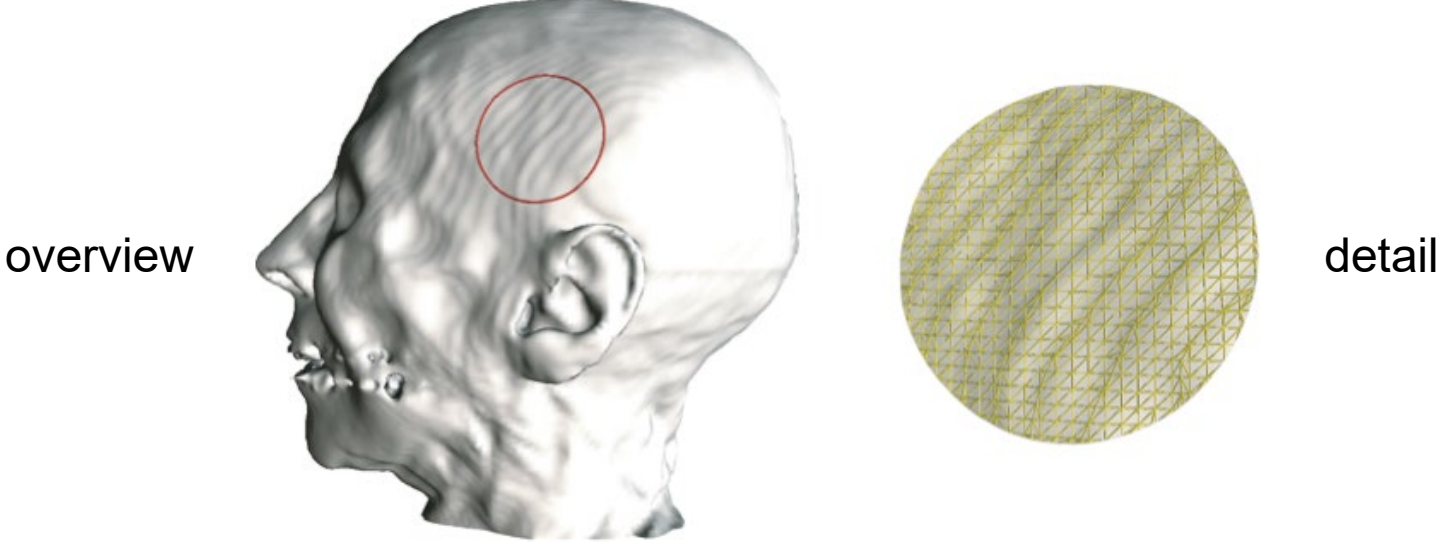

Does this person have wavy wrinkles on his head's skin?

•so it looks from the visualization…

•these are so-called 'ringing artifacts'

• due to the near-tangent orientation of the isosurface w.r.t. finite-resolution volume grid

www.cs.rug.nl/svcg

33university of groningen

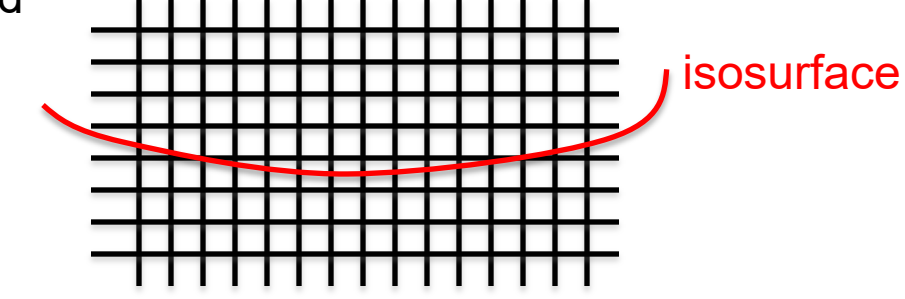

# **Summary**

Scalar Algorithms (book Chapter 5)

- colormapping
- contouring (2D and 3D)
- height plots
- displacement plots
- read Ch. 5 *in detail* to understand all the algorithmic issues!

### **Next module**

• volume visualization algorithms

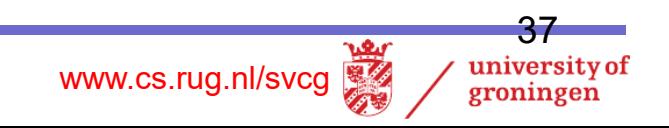